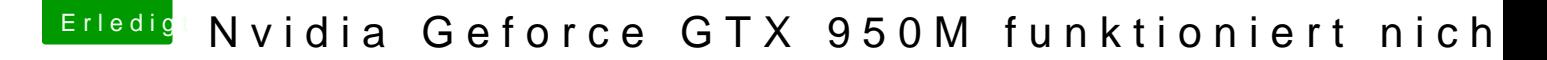

Beitrag von Lurobe vom 17. März 2018, 13:23

## [Zitat von Flo](https://www.hackintosh-forum.de/index.php/Thread/36579-Nvidia-Geforce-GTX-950M-funktioniert-nicht/?postID=400492#post400492)rianJ

Hast Du im Clover Configurator unter - Install Drivers - EmuVariableUefi-6

Noch nicht